## 2000 10 AtermIT21L Ver.1.10 AtermIT21L(PW) AtermIT21L(MB) AtermIT21L(CR) ………………………………………………………………………………………………………………  $1.$ **AtermIT21L PIAFS(** )2.1

1

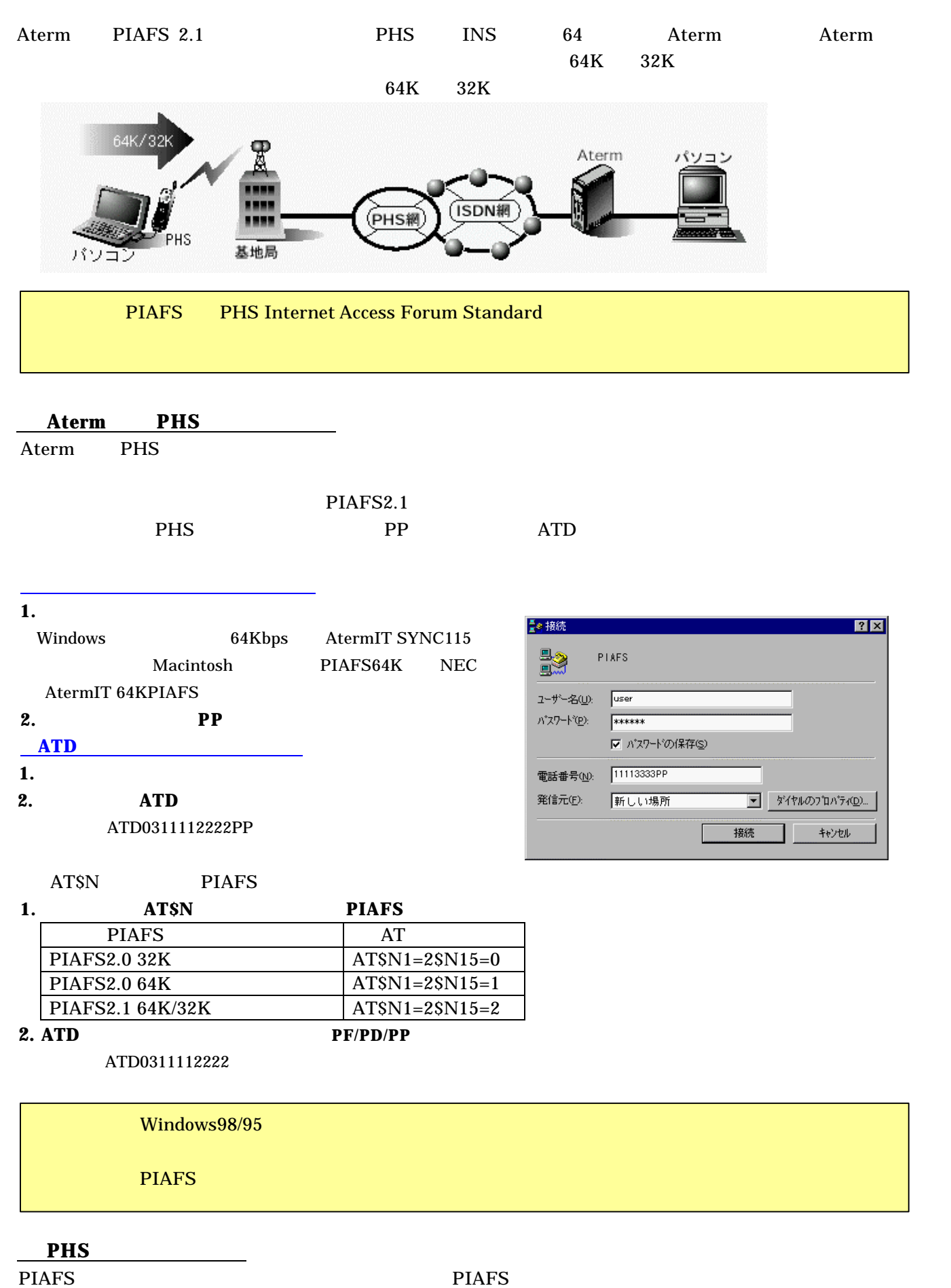